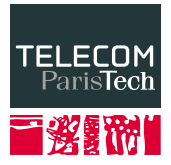

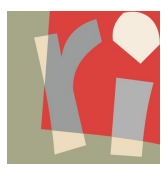

# **Uncertain Data Management Boolean c-tables**

**Antoine Amarilli**<sup>1</sup> , Silviu Maniu<sup>2</sup>

November 28th, 2016

<sup>1</sup>Télécom ParisTech

 $2$ <sub>LRI</sub>

#### <span id="page-1-0"></span>Remember c-tables:

#### Member  $\bowtie$  Booking

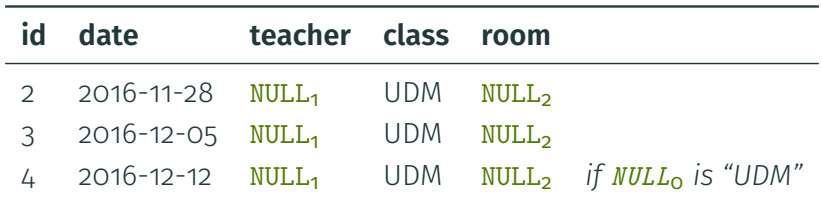

#### Remember c-tables:

#### Member  $\bowtie$  Booking

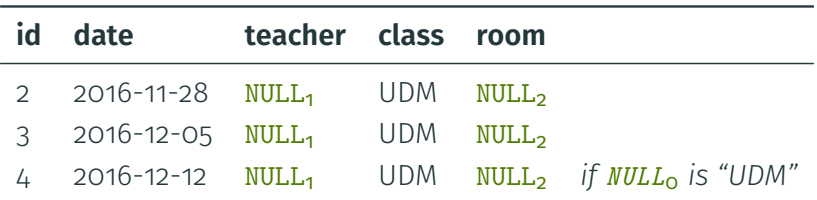

 $\rightarrow$  Variant: Only allow NULLs in the conditions

- $\cdot$  The possible tuples are exactly the rows
- Each row may either be kept or deleted
	- $\rightarrow$  Depends on the condition
- $\cdot$  The **possible tuples** are exactly the rows
- Each row may either be kept or deleted  $\rightarrow$  Depends on the condition
- $\rightarrow$  Finite number of possible worlds
- $\cdot$  The **possible tuples** are exactly the rows
- Each row may either be kept or deleted
	- $\rightarrow$  Depends on the condition
- $\rightarrow$  Finite number of possible worlds → at most **2<sup>N</sup>** if we have **N** rows

#### Member  $\bowtie$  Booking

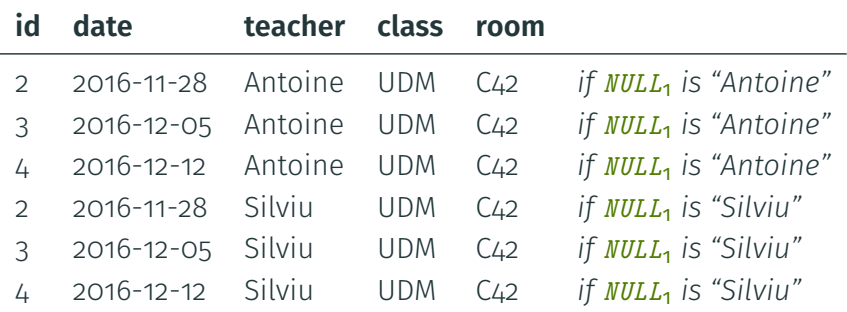

#### <span id="page-7-0"></span>[Definitions](#page-1-0)

[Boolean c-tables](#page-7-0)

[Expressiveness](#page-41-0)

• the possible values of each NULL*<sup>i</sup>* are True and False

• the possible values of each NULL*<sup>i</sup>* are True and False

#### We can simplify notation

- $\rightarrow$  We write the **NULL**s as **Boolean variables**  $x_i$
- $\rightarrow$  We replace  $x_i$  = True by just  $x_i$
- $\rightarrow$  We replace  $x_i$  = False by  $\neg x_i$

• the possible values of each NULL*<sup>i</sup>* are True and False

#### We can simplify notation

- $\rightarrow$  We write the **NULL**s as **Boolean variables**  $x_i$
- $\rightarrow$  We replace  $x_i =$  True by just  $x_i$
- $\rightarrow$  We replace  $x_i$  = False by  $\neg x_i$
- $\rightarrow$  We can rewrite:

\n- $$
x_i = x_j
$$
 to  $(x_i \wedge x_j) \vee (\neg x_i \wedge \neg x_j)$
\n- $x_i \neq x_j$  to  $(x_i \wedge \neg x_j) \vee (\neg x_i \wedge x_j)$
\n

• the possible values of each NULL*<sup>i</sup>* are True and False

#### We can simplify notation

- $\rightarrow$  We write the **NULL**s as **Boolean variables**  $x_i$
- $\rightarrow$  We replace  $x_i$  = True by just  $x_i$
- $\rightarrow$  We replace  $x_i$  = False by  $\neg x_i$
- $\rightarrow$  We can rewrite:

$$
\cdot x_i = x_j \text{ to } (x_i \wedge x_j) \vee (\neg x_i \wedge \neg x_j)
$$

- $\cdot$  *x*<sub>*i*</sub>  $\neq$  *x*<sub>*j*</sub> to (*x*<sub>*i*</sub> ∧ ¬*x<sub>j</sub>*) ∨ (¬*x*<sub>*i*</sub> ∧ *x<sub>j</sub>*)
- $\rightarrow$  The conditions become **Boolean expressions**

#### **Theorem**

*We can always rewrite a c-table having NULLs only in conditions to a Boolean c-table.*

#### **Theorem**

*We can always rewrite a c-table having NULLs only in conditions to a Boolean c-table.*

Two steps:

- 1. We can pick the NULLs in a **finite domain**
- 2. We can rewrite any finite domain to True and False
- We can choose among infinitely many values for the NULLs
- However, the values only appear in the **conditions**:
	- $\cdot$  NULL<sub>*j*</sub> = NULL<sub>*j*</sub>
	- NULL<sub>i</sub> = " $C$ "
	- Boolean combinations
- We can choose among **infinitely many** values for the **NULLs**
- However, the values only appear in the **conditions**:
	- $\cdot$  NULL<sub>*j*</sub> = NULL<sub>*j*</sub>
	- NULL<sub>i</sub> = " $C$ "
	- Boolean combinations
- We call two assignments of values to NULLs equivalent if all conditions evaluate to the same

 $\rightarrow$  Call two assignments of values to **NULLs equivalent** if all conditions evaluate to the same.

- NULL<sub>1</sub> = NULL<sub>2</sub>
- NULL<sub>2</sub> = " $C$ "
- $\rightarrow$  **E.g.:** The assignment (*a*, *d*) is **equivalent** to (*b*, *d*)

 $\rightarrow$  Call two assignments of values to **NULLs equivalent** if all conditions evaluate to the same.

- NULL<sub>1</sub> = NULL<sub>2</sub>
- NULL<sub>2</sub> = " $C$ "
- $\rightarrow$  **E.g.:** The assignment (a, d) is equivalent to (b, d)
- $\rightarrow$  What are the possible assignments?

 $\rightarrow$  Call two assignments of values to **NULLs equivalent** if all conditions evaluate to the same.

- NULL<sub>1</sub> = NULL<sub>2</sub>
- NULL<sub>2</sub> = " $C$ "
- $\rightarrow$  **E.g.:** The assignment (a, d) is equivalent to (b, d)
- $\rightarrow$  What are the possible assignments?
	- $\cdot$  (*c*, *c*)
		- $\rightarrow$  true, true

 $\rightarrow$  Call two assignments of values to **NULLs equivalent** if all conditions evaluate to the same.

- NULL<sub>1</sub> = NULL<sub>2</sub>
- NULL<sub>2</sub> = " $C$ "
- $\rightarrow$  **E.g.:** The assignment (a, d) is equivalent to (b, d)
- $\rightarrow$  What are the possible **assignments?** 
	- $\cdot$  (*c*, *c*)
		- $\rightarrow$  true, true
	- $(x, c)$  with  $x \neq c$ 
		- $\rightarrow$  false, true

 $\rightarrow$  Call two assignments of values to **NULLs equivalent** if all conditions evaluate to the same.

- NULL<sub>1</sub> = NULL<sub>2</sub>
- NULL<sub>2</sub> = " $C$ "
- $\rightarrow$  **E.g.:** The assignment (a, d) is equivalent to (b, d)
- $\rightarrow$  What are the possible **assignments?** 
	- $\cdot$  (*c*, *c*)
		- $\rightarrow$  true, true
	- $(x, c)$  with  $x \neq c$ 
		- $\rightarrow$  false, true
	- $\cdot$  (*x*, *x*) with  $x \neq c$ 
		- $\rightarrow$  true, false

 $\rightarrow$  Call two assignments of values to **NULLs equivalent** if all conditions evaluate to the same.

- NULL<sub>1</sub> = NULL<sub>2</sub>
- NULL<sub>2</sub> = " $C$ "
- $\rightarrow$  **E.g.:** The assignment (a, d) is equivalent to (b, d)
- $\rightarrow$  What are the possible **assignments?** 
	- $\cdot$  (*c*, *c*)
		- $\rightarrow$  true, true
	- $\cdot$  (*x*, *c*) with  $x \neq c$ 
		- $\rightarrow$  false, true
	- $\cdot$  (*x*, *x*) with  $x \neq c$ 
		- $\rightarrow$  true, false
	- $\cdot$  (*y*, *x*) with  $x \neq c$  and  $y \neq x$ 
		- $\rightarrow$  false, false 9/21

- $\cdot$  Consider all constants that appear:  $\mathcal C$
- Consider *N* different values V, where *N* is the number of NULLS

- $\cdot$  Consider all constants that appear:  $\mathcal C$
- Consider *N* different values V, where *N* is the number of NULLS
- $\rightarrow$  Gives our **domain**  $\mathcal{D} := \mathcal{C} \sqcup \mathcal{V}$

- Consider all constants that appear:  $\mathcal C$
- Consider *N* different values V, where *N* is the number of NULLs
- $\rightarrow$  Gives our **domain**  $\mathcal{D} := \mathcal{C} \sqcup \mathcal{V}$

#### **Lemma**

For any c-table with **NULL**s only in conditions, *its set of possible worlds is the same:*

- *under the standard semantics*
- *when* NULL*s range over the finite* D*.*

- Consider all constants that appear:  $\mathcal C$
- Consider *N* different values V, where *N* is the number of NULLs
- $\rightarrow$  Gives our **domain**  $\mathcal{D} := \mathcal{C} \sqcup \mathcal{V}$

#### **Lemma**

For any c-table with **NULL**s only in conditions, *its set of possible worlds is the same:*

- *under the standard semantics*
- *when* NULL*s range over the finite* D*.*
- $\rightarrow$  For simplicity, let's pad  $\mathcal{D}$ to have exactly 2 *k* values for some *k*

• The domain has size 2 *k* .

- The domain has size 2 *k* .
- Write its values in binary
- $\cdot$  Encode each  $\overline{\text{NULL}}_i$  to variables  $x^1_i, \ldots, x^k_i$
- The domain has size 2 *k* .
- Write its values in binary
- $\cdot$  Encode each  $\overline{\text{NULL}}_i$  to variables  $x^1_i, \ldots, x^k_i$
- $\rightarrow$  Can we translate the conditions?

• NULL<sub>7</sub> = 001

• 
$$
\frac{\text{NULL}_7}{\rightarrow} \frac{1}{x_1^2} = 0
$$
 and 
$$
x_2^2 = 0
$$
 and 
$$
x_2^3 = 1
$$

• 
$$
\text{NULL}_7 = \text{OO1}
$$
  
\n
$$
\rightarrow x_7^1 = \text{O} \text{ and } x_7^2 = \text{O} \text{ and } x_7^3 = \text{1}
$$
  
\n
$$
\rightarrow \neg x_7^1 \land \neg x_7^2 \land x_7^3
$$

• 
$$
\text{NULL}_7 = \text{OO1}
$$
  
\n
$$
\rightarrow x_7^1 = \text{O} \text{ and } x_7^2 = \text{O} \text{ and } x_7^3 = \text{1}
$$
  
\n
$$
\rightarrow \neg x_7^1 \land \neg x_7^2 \land x_7^3
$$

• NULL<sub>7</sub>  $\neq$  001

• 
$$
NULL_7 = 001
$$
  
\n
$$
\rightarrow x_7^1 = 0 \text{ and } x_7^2 = 0 \text{ and } x_7^3 = 1
$$
  
\n
$$
\rightarrow \neg x_7^1 \land \neg x_7^2 \land x_7^3
$$

- NULL<sub>7</sub>  $\neq$  001
	- $\rightarrow$  negate the above

• NULL<sub>7</sub> = 001  
\n
$$
\rightarrow x_7^1 = 0
$$
 and  $x_7^2 = 0$  and  $x_7^3 = 1$   
\n $\rightarrow \neg x_7^1 \land \neg x_7^2 \land x_7^3$ 

- NULL<sub>7</sub>  $\neq$  001
	- $\rightarrow$  negate the above
- NULL<sub>7</sub> = NULL<sub>8</sub>

• 
$$
NULL_7 = 001
$$
  
\n
$$
\rightarrow x_7^1 = 0 \text{ and } x_7^2 = 0 \text{ and } x_7^3 = 1
$$
  
\n
$$
\rightarrow \neg x_7^1 \land \neg x_7^2 \land x_7^3
$$

- NULL<sub>7</sub>  $\neq$  001
	- $\rightarrow$  negate the above
- NULL<sub>7</sub> = NULL<sub>8</sub>

$$
\rightarrow x_7^1 = x_8^1 \text{ and } x_7^2 = x_8^2 \text{ and } x_7^3 = x_8^3
$$

• 
$$
NULL_7 = 001
$$
  
\n
$$
\rightarrow x_7^1 = 0 \text{ and } x_7^2 = 0 \text{ and } x_7^3 = 1
$$
  
\n
$$
\rightarrow \neg x_7^1 \land \neg x_7^2 \land x_7^3
$$

- NULL<sub>7</sub>  $\neq$  001
	- $\rightarrow$  negate the above
- NULL<sub>7</sub> = NULL<sub>8</sub>

$$
\rightarrow x_7^1 = x_8^1 \text{ and } x_7^2 = x_8^2 \text{ and } x_7^3 = x_8^3
$$

• NULL<sub>7</sub>  $\neq$  NULL<sub>8</sub>

• 
$$
NULL_7 = 001
$$
  
\n
$$
\rightarrow x_7^1 = 0 \text{ and } x_7^2 = 0 \text{ and } x_7^3 = 1
$$
  
\n
$$
\rightarrow \neg x_7^1 \land \neg x_7^2 \land x_7^3
$$

- NULL<sub>7</sub>  $\neq$  001
	- $\rightarrow$  negate the above
- NULL<sub>7</sub> = NULL<sub>8</sub>
	- $\rightarrow x_7^1 = x_8^1$  and  $x_7^2 = x_8^2$  and  $x_7^3 = x_8^3$
- NULL<sub>7</sub>  $\neq$  NULL<sub>8</sub>
	- $\rightarrow$  negate the above

 $\rightarrow$  We have moved to a **finite domain** (without changing the table)

- $\rightarrow$  We have moved to a **finite domain** (without changing the table)
- $\rightarrow$  We have rewritten to Boolean variables (we changed the table)
- $\rightarrow$  We have moved to a **finite domain** (without changing the table)
- $\rightarrow$  We have rewritten to Boolean variables (we changed the table)
- $\rightarrow$  It suffices to study Boolean c-tables

#### <span id="page-41-0"></span>[Definitions](#page-1-0)

[Boolean c-tables](#page-7-0)

[Expressiveness](#page-41-0)

• Are Boolean c-tables a strong representation system for relational algebra? ...

• Are Boolean c-tables a strong representation system for relational algebra? ...

 $\rightarrow$  Yes!

- Are Boolean c-tables a **strong representation system** for relational algebra? ...
	- $\rightarrow$  Yes!
		- $\rightarrow$  c-tables are
		- $\rightarrow$  NULLs will never appear by themselves outside of conditions

## **Capturing all uncertain relations**

- $\cdot$  Fix a set of **possible tuples**
- A possible world: a subset of the possible tuples
- An uncertain relation: set of possible worlds

## **Capturing all uncertain relations**

 $\cdot$  Fix a set of **possible tuples** 

J.

- A possible world: a subset of the possible tuples
- An uncertain relation: set of possible worlds

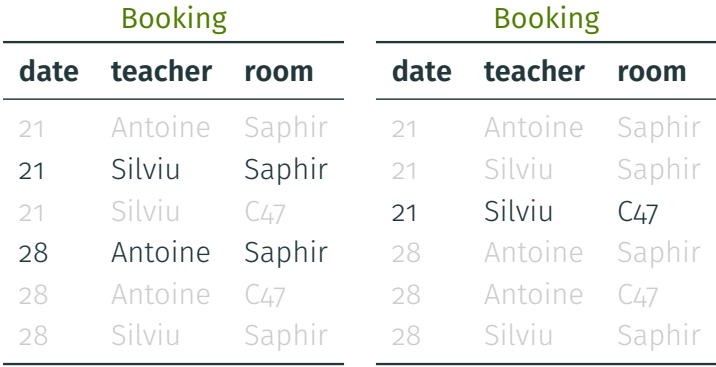

## **Capturing all uncertain relations**

- $\cdot$  Fix a set of **possible tuples**
- A possible world: a subset of the possible tuples
- An uncertain relation: set of possible worlds

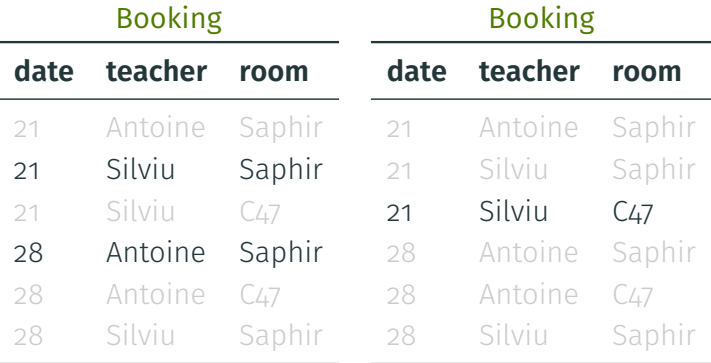

 $\rightarrow$  Can we capture all uncertain relations?

- Make multiple **copies** of possible worlds so there are 2 *<sup>k</sup>* possible worlds
- Write each **possible world** in binary
- Make multiple **copies** of possible worlds so there are 2 *<sup>k</sup>* possible worlds
- Write each **possible world** in binary

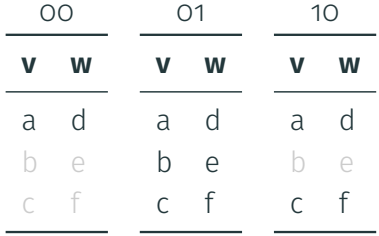

- Make multiple **copies** of possible worlds so there are 2 *<sup>k</sup>* possible worlds
- Write each **possible world** in binary

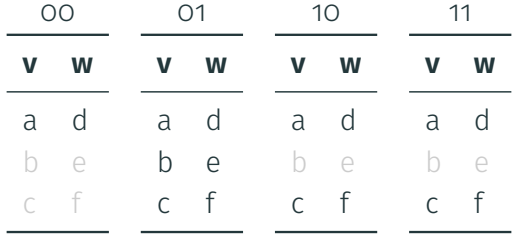

## **Numbering tuples**

For each tuple, write the **possible worlds** where it appears

## **Numbering tuples**

For each tuple, write the **possible worlds** where it appears

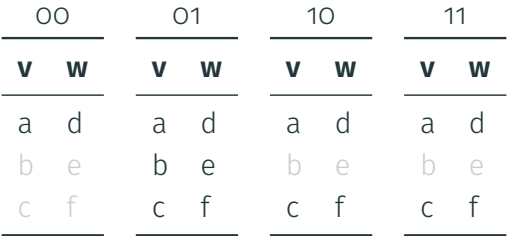

## **Numbering tuples**

For each tuple, write the possible worlds where it appears

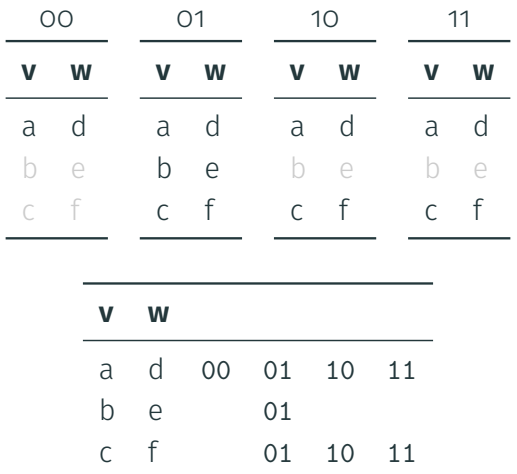

## **Making a condition**

- Create one non-Boolean variable
	- $\rightarrow$  chooses the world
- Obtain a non-Boolean c-table

## **Making a condition**

- Create one non-Boolean variable
	- $\rightarrow$  chooses the world
- Obtain a non-Boolean c-table

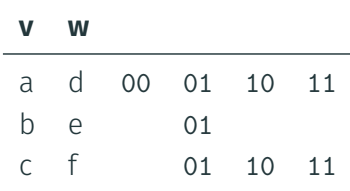

## **Making a condition**

- Create one non-Boolean variable
	- $\rightarrow$  chooses the world
- Obtain a non-Boolean c-table

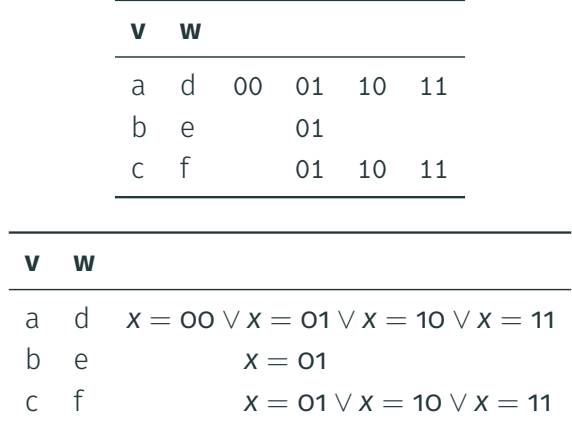

#### **Making a Boolean c-table**

Use the previous trick to rewrite to a Boolean c-table

#### Use the previous trick to rewrite to a Boolean c-table

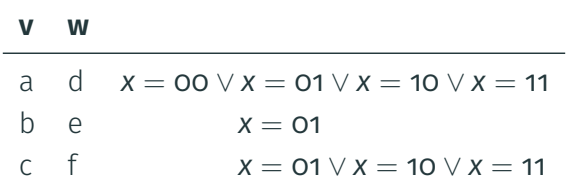

#### Use the previous trick to rewrite to a Boolean c-table

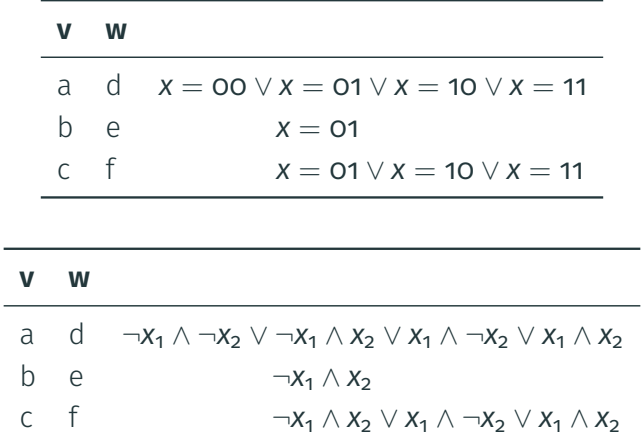

## **Conclusion**

#### We have studied:

- First:
	- Codd tables with NULLS
	- v-tables with named NULLs
	- c-tables with named NULLs and conditions

## **Conclusion**

#### We have studied:

- First:
	- Codd tables with NULLs
	- v-tables with named NULLs
	- c-tables with named NULLs and conditions
- Then:
	- c-tables with NULLs only in conditions
	- Boolean c-tables: Boolean variables

## **Conclusion**

#### We have studied:

- First:
	- Codd tables with NULLs
	- v-tables with named NULLs
	- c-tables with named NULLs and conditions
- Then:
	- $\cdot$  c-tables with NULLs only in conditions
	- Boolean c-tables: Boolean variables

We have shown:

- $\rightarrow$  Any c-table with NULLs only in conditions rewrites to a Boolean c-table
- $\rightarrow$  Boolean c-tables capture all finite uncertain tables
- $\rightarrow$  Boolean c-tables are a strong representation system
- $\rightarrow$  c-tables are a strong representation system

Abiteboul, S., Hull, R., and Vianu, V. (1995). *Foundations of Databases***.**

Addison-Wesley.

<http://webdam.inria.fr/Alice/pdfs/all.pdf>.

E

Suciu, D., Olteanu, D., Ré, C., and Koch, C. (2011).

#### *Probabilistic Databases***.**

Morgan & Claypool. Unavailable online.